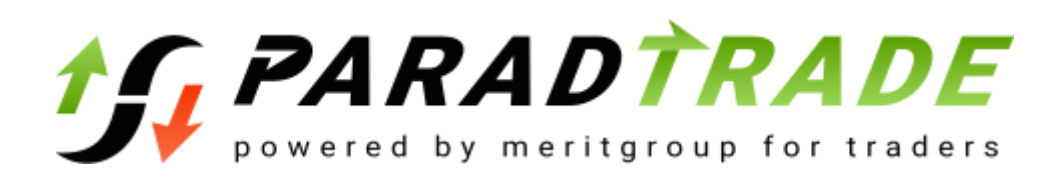

# **УСЛОВИЯ ПОЛЬЗОВАНИЯ ПЛАТФОРМОЙ PARADTRADE**

Дата вступления в силу «09» сентября 2020 года .Пожалуйста, внимательно прочитайте Условия пользования платформой ParadTrade (далее – «Условия пользования») перед ее использованием. Если вы хотите стать нашим клиентом, вы должны прочитать эти условия пользования и принять их. Если вы не согласны с ними, пожалуйста, не используйте эту платформу.

# **1. Общие положения**

1.1. Условия пользования являются договором, в котором изложены права и обязанности Сторон. Под сторонами в настоящем документе понимаются с одной стороны клиент, с другой стороны компания Paradfintrades LLC (далее – «Компания»), которая является собственником платформы ParadTrade, размещенной в сети интернет по адресу: https://paradtrade.com/ (далее – «Сайт», «Платформа»).

1.2. Зарегистрировавшись на сайте, клиент признаёт, что вступает с компанией в договорные отношения в соответствии с настоящими условиями пользования.

1.3. Условия пользования могут подвергаться изменениям в соответствии с пунктом 1.7.

1.4. Клиентом может стать любое дееспособное физическое лицо, а также юридическое лицо, которое зарегистрировалось на платформе.

1.5. Условия пользования являются открытым предложением, направленным неопределенному кругу лиц, с целью заключить договор о предоставлении услуг.

1.6. Условия пользования вступают в силу с момента их размещения на сайте и действуют до момента их изменения или отзыва компанией.

1.7. Изменения в условиях пользования могут вноситься компанией по её собственному усмотрению в любой момент. В случае внесения изменений в условия пользования, они вступают в силу с момента размещения их на сайте. Компания также отправляет изменения по внутреннему терминалу клиенту. Изменения условий пользования могут внедряться компанией с указанием времени вступления в силу.

## 2. **Определение терминов**

Термины трактуются, исходя из их сути и содержания настоящих условий пользования.

**Клиент** – дееспособное физическое лицо, достигшее 18 лет, или юридическое лицо, занимающиеся конверсионными операциями по валютным контрактам на платформе.

**Компания** – Paradfintrades LLC, зарегистрированная в соответствии с законодательством St. Vincent and the Grenadines, имеющая регистрационный номер: 586LLC2020, находящаяся по адресу: Suite 305 Griffith Corporate Centre, Beachmont, Kingstown, которая оказывает услуги клиентам для осуществления конверсионных арбитражных операций по валютным контрактам.

**Конверсионная арбитражная операция** - сделка обмена валюты одной страны на валюту другой страны в оговоренных объемах. Контракт на валюты или валютный контракт – валютные пары, доступные для ведения торговой деятельности в соответствии со спецификацией контрактов.

**Торговая операция** – комплекс мероприятий по покупке или продаже контрактов на валюту

**Спецификации контрактов** – условия осуществления торговой деятельности: спред, размер, начальная маржа и т.д. Инструмент – валютная пара или контракт на разницу.

**Спрэд** – разница между лучшими ценами покупки (Bid) и продажи (Ask) валюты в определенный момент времени.

**Limit & Stop Levels** – минимально допустимое расстояние между уровнем цены отложенного ордера и уровнем текущей цены. Показатель выражается в пунктах.

**Маржинальная торговля** – мероприятия по осуществлению валютных сделок в обход реального обмена валют, которая достигается, благодаря возможности использования кредитного плеча. Все торговые операции осуществляются под полный неттинг или взаиморасчеты, то есть без поставки базового актива. Каждая операция в маржинальной торговле состоит из открытия и закрытия позиции. До тех пор, пока операция не закрыта противоположной, считается, что позиция открыта.

**Кредитное плечо** – показатель, основанный на отношении суммы залога и объема валютной торговой операции. Например: кредитное плечо 1:100 означает, что для осуществления операции необходимо, чтобы на счете клиента находилась сумма, которая в 100 раз меньше суммы сделки.

**Ask (Аск)** – текущий уровень цен, по которому клиент совершает операцию покупки.

**Bid (Бид)** – текущий уровень цен, по которому клиент совершает операцию продажи.

**Отложенный ордер** – распоряжение клиента по открытию/закрытию позиции в будущем по заранее оговоренной цене. В основном отложенный ордер используется для открытия позиций при соблюдении условий равенства текущих уровней цен в будущем.

**Объем торговой операции** – показатель, полученный путем умножения количества лотов на их размер.

**Залог** – обеспечение клиента, выраженное в денежной форме, для поддержания его открытых позиций.

**Лот** – измерительная единица объема торговой операции. **Котировка** – уровень цены инструмента, который выражен в цене Аск или Бид. **Торговый счет** – счет клиента, открытый на платформе, для осуществления конверсионной арбитражной торговли.

**Личный кабинет** – личная электронная страница клиента на платформе, доступ к которой осуществляется с помощью комбинации уникального логина и пароля или с использованием социальных сетей и которая используется для проведения операций по пополнению счета клиента с помощью банковских карт, переводов и т.д., а также для снятия денежных средств с использованием платежных систем. Личный кабинет также служит источником информации о торговом счете.

**Сервер** – программное средство, основной целью которого является обработка операций клиента, проводимых на его торговом счете. Клиентский терминал – специальное программное устройство, необходимое для передачи распоряжений клиента на совершение торговых операций. Клиентский терминал настроен на получение рыночных корректировок по валютным парам, новостей и обзоров.

**Распоряжение** – желание клиента, закрепленное в виде ордера, на открытие или закрытие позиций, изменение или модификацию ордера, а также его аннулирование.

**Валюта торгового счета** – вид валюты, в которой проводятся все основные операции на торговом счете: его пополнение, вывод денежных средств, расчет прибыли или убытков. На практике используется 3 вида валют: рубли, доллары и евро.

**Баланс** – итоговая сумма денежных средств, оставшихся на счете клиента после проведения всех законченных транзакций и операций по выводу или пополнению счета.

**Система автоматического пополнения счета** – совокупность программных технических средств, позволяющих клиенту проводить операции по пополнению торгового счета без участия оператора компании.

**Нерыночная котировка** – ошибка, которая может возникнуть в результате торговых операций, и которая должна характеризоваться наличием гэпа.

**Гэп** – ценовой разрыв, внутри которого отсутствовали котировки. Гэп возникает из-за разницы между ценой закрытия предыдущей свечи и ценой открытия новой свечи. На линейных графиках этот ценовой разрыв отображается в виде вертикальной линии. Чаще всего гэп возникает после выходных дней. Причиной возникновения разрыва является изменение фундаментальных данных.

**Длинная позиция** – позиция, открываемая клиентом с целью ожидания роста цен на финансовый инструмент в дальнейшем.

**Короткая позиция** – позиция, открываемая клиентом с целью ожидания падения цены на финансовый инструмент.

**Локированные позиции** – короткие и длинные позиции с одинаковым объемом сделки, открываемые на одном торговом счете по одному и тому же финансовому инструменту.

**Хеджирующая маржа** – размер залога для перекрытых позиций, то есть залоговые обязательства клиента по локированным сделкам.

**Своп** – определенная плата за перенос исполнения ордера на следующий рабочий день. Своп может быть как положительным, так и отрицательным. Со среды на четверг плата начисляется и взимается в тройном размере.

**Instant Execution** – система, по которой при исполнении клиентских распоряжений компания обязывается использовать цену, зафиксированную в распоряжении, или не исполнять вообще. Компания вправе, как предложить новую цену, так и отказать в исполнении. Цена распоряжения видна на экране.

**Market Execution** – система, в которой клиентские распоряжения будут исполняться не по цене, которая видна на экране, а по цене на момент обработки распоряжения. Новая цена может быть как лучше, так и хуже цены, зафиксированной в распоряжении.

**Свободная маржа** – денежные средства на торговом счете клиента, которые могут быть использованы для совершения конверсионных арбитражных операций. Свободная маржа представляет разницу между общим объемом финансовых средств и залогом по предыдущим операциям.

**Средства** – объем финансовых ресурсов, аккумулированный на торговом счете клиента. Он рассчитывается по формуле: a + b - c (a- баланс счета, b- поступления, c расходы.

**Уровень маржи** – процентный показатель, характеризующий отношение средств на торговом счету к залогу.

**Плавающая прибыль** – объем доходности, который не был зафиксирован при открытии позиции финансового инструмента при подходящих значениях курса.

**Плавающий убыток** – убыток, который не был зафиксирован при открытии позиции финансового инструмента при подходящих значениях курса.

**Полная законченная транзакция** – пара сделок, состоящих из противоположных операций одинакового объема.

**Лог-файл сервера** – программное средство, создаваемое сервером целью фиксирования всех распоряжений клиента и результатов их обработке или исполнения.

**Stop Out** – распоряжение компании на принудительное закрытие позиции, которое формируется в автоматическом режиме. Клиенту не поступают уведомления о закрытии позиции. Клиент может самостоятельно регулировать данный показатель: при приближении объема средств к его границе он должен закрыть часть позиций, снизив при этом залог, или пополнить торговый счет.

**Торговый оборот** – совокупная стоимость всех операций, совершенных клиентом за определенный период времени. Единицей торгового оборота является лот. Торговый оборот на финансовом рынке показывает интенсивность использования активов рынка.

**Реальный торговый счет** – счет клиента, на котором все его активы имеют эквивалентную денежную стоимость. Реальный счет позволяет совершать валютные торговые операции за реальные денежные средства. Прибыль, полученная в ходе торговой деятельности, будет настоящей, а убытки подкреплены денежным эквивалентом.

**Демонстрационный торговый счет** – счет клиента, на котором депонированные активы не имеют денежной стоимости. Он используется в качестве обучающего пособия ведения торговой деятельности на валютном рынке. Риск финансовых потерь на демонстрационном счете не подкреплен настоящими денежными активами.

**ВПС-сервер** – виртуальный выделенный сервер, предоставляемый клиенту контрагентами компании. Его наличие гарантирует автоматическую стабильную торговлю даже при технических или программных сбоях в работе компьютерных устройств клиента. ВПС-сервер эмулирует работу отдельного физического сервера. На одном компьютерном устройстве может находиться несколько серверов одновременно.

**Колебания валютных курсов** – изменение уровня цен за определенный период. На этот показатель влияет множество факторов, среди которых важная роль отводится изменениям цен на экспортируемую и импортируемую продукцию.

**Бар/свеча** – основной элемент графика, который отражает ценовые уровни открытия/закрытия позиций, ценовые точки максимума или минимума за определенный период. При использовании терминала MetaTrader 4, отображение баров/свечей происходит по уровню цены Bid. Свеча состоит из черного (иногда белого) тела и тени (верхней/нижней). Границы тени показывают максимум и минимум цены за выбранный период. Бар – в отличии от свечи, не содержит «тела». Бар изображается в вертикальной тени, на которой цены открытия и закрытия за выбранный период отображаются в виде горизонтальной линии.

**График** - отображение валютных пар на финансовом рынке. Это поток котировок, представленный графически, состоящий из Баров/Свечей и линий. При использовании терминала MetaTrader 4, отображение Баров/Свечей происходит по уровню цены Bid. График может отображать движение цены за любой выбранный временной период - от нескольких минут до нескольких лет.

**Внесение авансового платежа** – безоговорочная обязанность клиента перед компанией, зафиксированная в данных условиях пользования.

**Limit & Stop Levels** – условие, в соответствии с которым ордер не может быть исполнен ближе минимального количества пунктов к цене. Это условие указано для каждого финансового инструмента. Ознакомиться с ним можно в спецификации контрактов.

# **3. Цель использования платформы**

3.1. Клиент обязуется использовать платформу в строгом соответствии с настоящими условиями и применимым законодательством.

3.2. Условия пользования определяют взаимные обязательства каждой стороны, а также основные правила пользования платформой с целью предоставления клиенту компанией следующих услуг:

- открытие торгового счета;
- предоставление доступа к сервису «Личный кабинет».

3.3. За клиентом закрепляется возможность открытия одного личного кабинета. Количество торговых счетов должно быть не больше 50. В случае нарушения условий пользования, компания вправе ограничить доступ клиента к торговым счетам и к сервису «Личный кабинет». При надлежащем исполнении обязанностей, зафиксированных в условиях пользования, компания берет на себя все вопросы по организации торгов, а клиент приобретает возможность заключать валютные контракты.

3.4. В ходе сотрудничества клиенту могут быть предоставлены информационно –консультационные услуги. При этом клиент не имеет право запрашивать информацию, которая будет мотивировать его на совершение операций. Например: запрашивать инвестиционные или торговые рекомендации. Компания может по своему усмотрению предоставлять такую информацию клиенту, однако никакой ответственности за ее применение она не несет.

3.5. Компания вправе приостановить действие торгового счета, если за 45 дней клиент не совершил ни одной торговой операции.

# 4. **Регистрация на сайте и открытие торгового счета**

4.1. Право клиента на осуществление торговых операций по валютным контрактам на платформе возникает после совершения им регистрации.

4.2. В процессе регистрации клиент заполняет на сайте регистрационную форму с указанием электронного адреса, номера телефона, генерирует уникальный пароль доступа, а также заполняет другие данные, предусмотренные регистрационной формой. Доступ к личному кабинету клиента возникает после прохождения регистрации и его активации с помощью письма, которое направляется на указанный клиентом электронный адрес.

4.3. Клиент обязан предоставлять правдивую и полную информацию при заполнении формы для регистрации на сайте и следить за ее актуальностью. Клиент

подтверждает и гарантирует, что предоставленные им данные в процессе регистрации на сайте являются правдивыми.

4.4. Вся ответственность за подлинность документов и их копий, предоставляемых для открытия торгового счета, возлагается на клиента. В случае возникновения сомнений, компания вправе проверить достоверность информации и обратиться к стране-эмитенту таких документов. При обнаружении подделки, клиент будет привлечен к ответственности на основании норм законодательства страны-эмитента таких документов. До выяснения обстоятельств, компания вправе в одностороннем порядке приостановить доступ клиента к сервису «Личный кабинет».

4.5. Если компания обнаружит, что информация, предоставленная клиентом, является неправдивой, то его регистрация на сайте может быть отменена или доступ к личному кабинету клиента может быть (временно) приостановлен до момента исправления недостоверной информации. О выявлении ложной информации компания оповещает клиента путем направления соответствующего уведомления.

4.6. Ответственность за сохранение конфиденциальности своего личного кабинета (логина и пароля), а также за все действия, совершенные с личным кабинетом, несет непосредственно сам клиент.

4.7. Клиент не имеет права передавать, продавать или иным способом отчуждать свои логин и пароль в целях доступа к платформе третьим лицам. Ответственность за действия третьего лица, которому был передан логин и пароль, несет Клиент.

4.8. Если у клиента есть основания полагать, что его электронный адрес и пароль, используемые для входа на платформу, были раскрыты или могут быть использованы третьими лицами, он должен немедленно уведомить об этом компанию и изменить данные авторизации входа. Компания не несет ответственности за любые убытки несанкционированным использованием личного кабинета клиента.

4.9. Принимая условия пользования, клиент соглашается получать информационные сообщения на указанный при регистрации электронный адрес и / или номер мобильного телефона от компании.

4.10. Открытие торгового счета осуществляется одновременно с регистрацией на платформе путем заполнения регистрационной формы.

4.11. На платформе MetaTrader 4 можно работать с двумя валютами: доллар и евро. Клиенту следует определиться с видом валюты и зафиксировать ее в регистрационной форме. Компания может увеличивать или сокращать количество доступных валют по своему усмотрению.

4.12. Возможность клиента осуществлять торговые операции по валютным контрактам возникает исключительно после принятия данных условий пользования. – разновидность графиков, отображающих последовательность соединенных цен закрытия за определенный временной период с текущей ценой. При использовании терминала MetaTrader 4, отображение Баров/Свечей происходит по уровню цены Bid.

# 5. **Порядок процедуры взаиморасчетов**

5.1. Пополнение и снятие денежных средств с торгового счета производится клиентом либо в евро либо в криптовалюте.

5.2. Клиент вправе снять любую сумму при условии, что эта операция не приведет к недостаточному уровню маржи и закрытию позиции в принудительном порядке.

5.3. Распоряжения клиента о пополнении или снятии средств с торгового счета осуществляются в рабочем режиме отдела платежей компании: ежедневно с 8:00 до 15:00. Распоряжение подлежит исполнению в течение 2 дней.

5.4. Если торговый счет клиента пополняется автоматически, то компания обязана в течение 2 (двух) дней после поступления денежных средств на ее реквизиты перевести их на счет клиента. Если же счет используется в спекулятивных целях, например с целью конвертации, то компания вправе отказать в исполнении перечисления.

5.5. Все комиссии и прочие издержки, связанные с переводом средств с торгового счета, возлагаются на клиента.

5.6. В случае конвертации средств из иной валюты в валюту счета при пополнении торгового счета, возврат средств происходит по курсу, по которому происходило пополнение.

5.7. При возникновении обязательства по уплате какой-либо суммы в пользу компании, эта сумма должна поступить на ее счет не позднее 2 (двух) рабочих дней с даты возникновения такого обязательства.

5.8. При возникновении минусового остатка на торговом счету, компания имеет полное право погасить задолженность за счет средств других счетов личного кабинета клиента.

## 6. **Полномочия и ответственность сторон**

6.1. Конфиденциальность информации полностью входит в сферу полномочий клиента. компания не несет ответственности за несанкционированный доступ к торговому счету клиента с использованием логинов и паролей. Личную информацию клиент должен хранить в тайне.

6.2. Клиент несет ответственность за все операции, проводимые на торговом счету.

6.3. Клиент обязуется не нарушать условия пользования.

6.4. Компания имеет право потребовать документы, удостоверяющие личность и адрес Клиента.

6.5. В случае изменения личных данных, клиент обязан своевременно уведомить об этом компанию.

6.6. Пополнение торгового счета производится лишь средствами, имеющими законное происхождение, и компания имеет право требовать от клиента подтверждения легальности возникновения средств, которыми пополняется торговый счет.

6.7. Принимая данные условия пользования, клиент соглашается на передачу своих личных данных компанией по запросу правоохранительным органам с целью выяснения законности получения денежных средств на торговом счету.

6.8. При возникновении сомнений правоохранительных органов в законности торговой операции на счете клиента, компания обязана заблокировать его и всю сумму средств на нем до выяснения всех обстоятельств.

6.9. В случае нарушения данных условий пользования или сомнений компании в природе происхождения средств клиента, компания вправе отменить проведенные операции клиента.

6.10. В некоторых случаях, компания вправе признать произведенные операции нерыночными при наличии документальных доказательств.

6.11. Клиент обязан поддерживать необходимый уровень обеспечения для открытых сделок в соответствии с установленным плечом для его торгового счета. В случае недостаточности обеспечения, сделки могут быть принудительно закрыты, либо отменены компанией.

6.12. Клиент не должен использовать стратегии обогащения, основанные на использовании изъянов и недочетов программного обеспечения. Запрещен хакерский взлом платформы.

6.13. Информация, размещенная на сайте компании, носит лишь ознакомительный характер. За любое действие или бездействие на ее основании несет ответственность клиент.

6.14. Клиент вправе прекратить действие данных условий пользования, уведомив компанию в письменной форме о своем намерении.

6.15. Компания обязуется прекратить действие условий пользования в отношении клиента, от которого было получено соответствующее уведомление о прекращении действия условий пользования, незамедлительно.

6.16. При расторжении соглашения все стороны должны погасить обязательства друг перед другом.

6.17. Компания не занимается налоговыми вопросами. Клиент должен самостоятельно позаботиться о своевременности подачи налоговой декларации и уплате обязательных налогов и сборов.

6.18. За неисполнение или ненадлежащее исполнение своих обязанностей по настоящим условиям пользования компания и клиент несут ответственность в соответствии с применимым законодательством, если иное не предусмотрено настоящими условиями пользования.

6.19. Клиент обязуется не нарушать и не пытаться нарушать положения настоящих условий пользования. Если компания по своему усмотрению определит, что клиент нарушил или пытался нарушить настоящие условия пользования, то доступ клиента к сайту может быть прекращен. Компания оставляет за собой право сообщать о правонарушениях, совершенных клиентом, уполномоченным государственным органам.

6.20. Клиент этим соглашается освободить и обезопасить компанию от любых претензий или требований со стороны каких-либо третьих лиц, в связи с или в результате нарушения клиентом этих условий пользования или условий документов, на которые они ссылаются, а также в случае нарушения клиентом любого закона или прав третьего лица.

# **7. Регламент торговых операций**

## **7.1. Общие положения**

7.1.1. Компания работает в круглосуточном режиме 5 дней в неделю: с понедельника по пятницу. Только в рабочее время клиент имеет право подавать распоряжения компании.

7.1.2. Условиями пользования зафиксированы следующие распоряжения клиента: открытие или закрытие позиции, ее модификация или удаление. Любое распоряжение передается непосредственно через терминал.

7.1.3. Открытие позиции предлагает внесение залога, или margin, который напрямую зависит от кредитного плеча. При наличии локированной позиции на торговом счете клиент обязан иметь хеджирующую маржу в объеме, обеспечивающем сделку в одну из сторон.

7.1.4. В обязанности клиента входит необходимость поддержания достаточного уровня обеспечения позиций. В случае, если риск по открытой позиции превышал финансовое обеспечение клиента на торговом счету, результаты сделок могут быть отменены.

7.1.5. За 1 (один) час перед праздничными днями или выходными, компания может не выполнять распоряжения клиента, если при их выполнении уровень маржи снизится до отметки в 500% и ниже. Такое явление наблюдается при кредитном плече 1:500. Если на момент подачи распоряжения клиентом уровень маржи уже достиг меньше 500% или равен этой отметке при кредитном плече 1:500, то компания может отказаться от его исполнения.

7.1.6. Так же, за 1 (один) час перед праздничными днями или выходными, компания имеет право увеличить маржинальные требования по счетам с открытыми позициям до 500%, для повышения гарантии обеспечения открытых позиций в момент открытия следующего торгового дня.

7.1.7. При неудовлетворении баланса торгового счета условиям кредитного плеча, компания вправе в одностороннем порядке изменить его размер.

7.1.8. Кредитное плечо и баланс торгового счета должны соответствовать следующим пропорциям:

● Если баланс меньше 10 тысяч долларов США, то допустимое значение кредитного плеча 1:1000;

● Если баланс больше 10 тысяч долларов США, но меньше 100 тысяч долларов США, то допустимый уровень кредитного плеча от 1:100 до 1:200;

● Если баланс больше 100 тысяч долларов США, то уровень кредитного плеча может быть 1:100;

7.1.9. Позиции, которые открыты во временной период с 23:59:30 до 23:59:59, автоматически переносятся на исполнение на следующий рабочий день. Перенос открытых позиций характеризуется начислением свопа или сториджа. Он может быть как положительным, так и отрицательным. Его значение можно посмотреть в спецификации контрактов.

7.1.10. В случае нарушения условий предоставления кредитного плеча, компания имеет право отменить совершенные сделки на торговом счету клиента.

7.1.11. Если к торговому счету клиента подключена услуга swap-free (своп-фри), то он может не уплачивать своп или сторидж.

## 7.2. **Операции по открытию и закрытию позиций**

7.2.1. Операции клиента по открытию позиции должны содержать сведения об инструменте и объемах вложения. При закрытии позиции клиент должен лишь указать в распоряжении номер ордера, подлежащего ликвидации.

7.2.2. Клиентское распоряжение на открытие позиции не будет исполнено до тех пор, пока не будет проведена проверка торгового счета на наличие свободной маржи. Если необходимый размер хеджируемой или первоначальной маржи превышает объем свободной маржи, то исполнение распоряжения будет отклонено. Причиной отказа в таком случае является недостаточность финансовых средств или not enough money.

7.2.3. Клиентское распоряжение обрабатывается не сразу. Вначале оно встает в очередь на обработку сервером. В момент, когда оно принимается в непосредственную обработку, на клиентский терминал приходит сообщение: «Order is accepted» или «Принят в обработку». До момента получения клиентом такого сообщения, у него

сохраняется право аннулировать или отозвать распоряжение. В тот момент, когда подошла очередь распоряжения на обработку, клиенту приходит сообщение: «Order is in process» или «Принят к исполнению». После получения такого сообщения, клиент не может отменить или изменить свое распоряжение.

7.2.4. В процессе обработки распоряжения клиента сравнивается цена, указанная в нем, с текущей ценой. Если они различаются, то компанией предлагается новая цена с сообщением «Requote». Если клиент не среагировал на изменение цены в течение 3-х секунд, то считается, что он отказался от торговой сделки. Данное развитие ситуации уместно лишь при Instant Execution.

7.2.5. При использовании Market Execution распоряжение исполняется по текущей цене в момент обработки распоряжения клиента.

7.2.6. Распоряжения клиента компании фиксируются в лог-файле сервера. Только после появления соответствующей записи считается, что распоряжение на открытие позиции обработано, а позиция открыта. Распоряжение на закрытие позиции считается обработанным, а позиция закрыта только с того момента, когда была внесена соответствующая запись в Лог-файл.

7.2.7. Распоряжение клиента на закрытие позиции не будет исполнено, если на момент его поступления эта позиция обрабатывается по Stop Loss или Take Profit. В этом случае клиент получает сообщение: «Off quotes» или «Нет цен».

# **7.3. Отложенные ордера**

7.3.1. При необходимости, клиент имеет право размещать отложенные ордера. Клиент может отдавать на исполнение следующие распоряжения:

● Buy Stop – Распоряжение на открытие длинной позиции, основанное на равенстве Ask будущей цены установленному значению. Осуществляется, если текущий уровень цен меньше значения, установленного в распоряжении на открытие ордера.

● Sell Stop – Распоряжение на короткую позицию, основанное на равенстве будущей цены Bid фиксированному значению. Осуществляется, если текущий уровень цен больше значения, установленного в распоряжении на открытие ордера.

● Buy Limit – Распоряжение на длинную позицию, основанное на равенстве будущей цены Ask фиксированному значению. Осуществляется, если текущий уровень цен больше значения, установленного в распоряжении на открытие ордера.

 $\bullet$  Sell Limit – распоряжение на короткую позицию, основанное на равенстве Bid будущей цены фиксированному значению. Осуществляется, если текущий уровень цен меньше значения, установленного в распоряжении на открытие ордера.

● Stop Loss – Распоряжение на закрытие позиции, основанное на равенстве будущей цены фиксированному значению. Основное назначение этого ордера – минимизация финансовых потерь, вызванных движением стоимости финансового инструмента в

убыточном направлении. Stop Loss напрямую связан с открытой позицией или отложенным ордером. В ходе проверки этого условия, используется цена Bid – для длинных позиций и Ask – для коротких позиций.

• Take Profit – Распоряжение на закрытие ордера, основанное на равенстве будущей цены фиксированному значению. Ордер предназначен для получения прибыли в случае достижения финансовым инструментом прогнозируемого уровня. Исполнение этого распоряжения всегда приводит к закрытию позиции. Take Profit имеет место быть при открытой позиции или отложенном ордере. Для проверки условий ордера используется цена Bid – для длинных позиций и Ask – для коротких позиций.

7.3.2. Клиент вправе к распоряжениям на открытие позиций прикреплять Stop Loss и Take Profit. В тот момент, когда сработает отложенный ордер, они автоматически прикрепляются к открытой позиции. Следует иметь в виду, что Stop Loss и Take Profit исполняются лишь для открытых позиций.

# **7.4. Размещение отложенных ордеров**

7.4.1. Для того, чтоб разместить отложенные ордера, клиенту необходимо указать следующие данные: уровень цены Stop Loss и Take Profit, время исполнения отложенного ордера.

7.4.2. Отложенный ордер не будет размещен, если будут введены неверные основные и дополнительные параметры.

7.4.3. Компания может отказать в исполнении отложенного ордера, если сумма средств на Торговом счете намного меньше залога, необходимого для его исполнения;

7.4.4. Компания вправе отказать в исполнении ордера, если уровень цены не подходит по условию «Limit & Stop Levels".

7.4.5. Только после появления соответствующей записи в лог-файле считается, что ордер размещен, а распоряжение клиента исполнено.

# **7.5. Изменение и аннулирование отложенных ордеров**

7.5.1. Для изменения распоряжений вида Buy Stop, Sell Stop, Buy Limit, Sell Limit клиенту необходимо указать значения Take Profit, значение Stop Loss и уровень цены.

7.5.2. Для изменения распоряжений на закрытие ордеров вида Take Profit и/или Stop Loss, привязанных к открытым позициям, указываются их значения. Если ордер принят в обработку, то нельзя проводить никакие действия по его модифицированию или удалению.

7.5.3. Для того чтобы удалить ордера Take Profit и/или Stop Loss, Клиенту необходимо указать для них нулевые значения уровня цены.

7.5.4. Ордер считается модифицированным или аннулированным с момента появления

соответствующей записи в лог-файле сервера.

## **7.6. Процедура исполнения ордеров**

7.6.1. Ордер Buy Stop будет исполнен лишь в том случае, если его уровень будет равен или ниже текущей котировки Ask.

7.6.2. Ордер Sell Stop будет исполнен только тогда, когда его уровень будет равен или выше текущей котировки Bid.

7.6.3. Ордер Buy Limit принимается к исполнению, если его уровень равен или выше текущей котировки Ask.

7.6.4. Ордер Sell Limit принимается к исполнению, если его уровень равен или ниже текущей котировки Bid.

7.6.5. Ордер Take Profit на открытие длинной позиции принимается к исполнению, если его уровень равен или ниже текущей котировки Bid.

7.6.6. Ордер Stop Loss на открытие длинной позиции принимается к исполнению, если его уровень равен или выше текущей котировки Bid

7.6.7. Ордер Take Profit на открытие короткой позиции принимается к исполнению, если его уровень равен или выше текущей котировки Ask

7.6.8. Ордер Stop Loss на открытие короткой позиции принимается к исполнению, если его уровень равен или ниже текущей котировки Ask.

7.6.9. На этапе обработки ордеров Buy Stop, Sell Stop, Buy Limit, Sell Limit клиентский торговый счет подвергается проверке для выявления достаточности свободной маржи. Если на торговом счету недостаточно свободной маржи, то ордер не будет исполняться. Он автоматически удаляется, а клиенту приходит сообщение: «Not enough money/Недостаточно денег».

7.6.10. Некоторые ордера исполняются по текущей цене на момент их обработки. К ним относятся: Buy Stop, Sell Stop, Stop Loss. По цене ордера исполняются Buy Limit, Sell Limit, Take Profit. При наличии в период обработки ордера «лучших» цен, он исполняется по ним. Этот процесс носит название «положительное проскальзывание».

7.6.11. При возникновении ценового разрыва ордера Buy Stop и Sell Stop с выставленными Take Profit подлежат аннулированию (удалению)

7.6.12. При появлении соответствующей записи в лог-файле отложенный ордер начинает считаться исполненным.

## **7.7. Принудительное закрытие**

7.7.1. Компания вправе в одностороннем порядке принять решение о закрытии

торговых позиций, если на счете клиента объем маржи будет равен уровню Stop Out или ниже его. При этом, она может не уведомлять о принудительном закрытии позиций клиента. Для разных счетов значение Stop Out может различаться: ● значение Stop Out для счетов Live в Metatrader 4 составляет 30%;

7.7.2. Закрытие позиции принудительно осуществляется в автоматическом режиме. При этом, в Лог-файле делается соответствующая отметка (запись).

7.7.3. В некоторых случаях, клиент оповещается о принудительном закрытии позиций за 1 (один) рабочий день. Если маржа опустится ниже значения Margin Call, то по истечении 1 (одного) рабочего дня позиция будет автоматически закрыта. Для различных счетов значение Margin Call может существенно варьироваться: ● Margin Call для счетов Live в Metatrader 4 составляет 100%.

## **8. Пополнение или вывод средств с торгового счета**

8.1. Пополнение торгового счета производится лишь через платежные системы, размещенные в личном кабинете клиента. Услуги считаются оплаченными, если денежные средства поступили на счет компании.

8.2. Риск финансовых потерь, связанный с несвоевременным зачислением средств компанией на торговый счет клиента, полностью возлагается на клиента. Компания не несет никакой ответственности за непоступление денежных средств на счет клиента.

8.3. При пополнении торгового счета третьим лицом, Компания имеет полное право отказать в зачислении этих средств. Кроме того, она может списать средства третьих лиц со счета клиента, которые поступили ранее. В обоих случаях, компания отправляет финансовые средства на реквизиты, с которых они поступили на торговый счет. Все комиссии и издержки, связанные с переводом, полностью возлагаются на клиента.

8.4. Если пополнение производится валютой, отличной от валюты счета, то ее конвертация производится по внутреннему курсу, установленному компанией.

8.5. Если клиент подал заявку на вывод средств с торгового счета, то они выводятся по внутреннему курсу компании на момент ее обработки. Клиент вправе выводить денежные средства через любые платежные системы, указанные в личном кабинете. При этом все издержки, связанные с выводом средств, считаются затратами клиента. Полная ответственность за предоставление сведений для вывода средств возлагается на клиента. Компания, в свою очередь, может списать дополнительную комиссию со счета клиента, если платежная система его пополнения и платежная система его списания отличаются между собой. Размер дополнительной комиссии напрямую зависит от издержек, которые терпит компания при обработке заявки на списание.

8.6. При отсутствии достаточного торгового оборота, денежные средства могут быть выведены лишь через платежную систему, с помощью которой они поступили на счет. Критерий достаточности торгового оборота устанавливается компанией по собственному усмотрению.

8.7. Компания может отклонить заявку на вывод средств, если реквизиты одной и той же платежной системы существенно различаются на операции по пополнению и снятию. Сам же вывод средств с торгового счета осуществляется течение 2 (двух) рабочих дней с момента подтверждения заявки клиента на вывод в личном кабинете. Компания имеет полное право списать компенсацию, предоставленную клиенту, в случае недостаточности торгового оборота или при выявлении факта нарушения условий пользования (например, при использовании торгового счета для конвертации валюты). При этом, критерии достаточности торгового счета компания устанавливает по собственному усмотрению.

8.8. После того, как денежные средства, переведенные клиентом с помощью пластиковой карты, были успешно зачислены на счет клиента в компании, обязательство компании по оказанию услуги по зачислению суммы платежа является исполненным в полном объеме и не может быть оспорено.

8.9. Денежные средства, поступившие на счет с помощью дебетовых (кредитных) карт, могут быть выведены при условии их легальности. Законность природы денежных средств проверяется оператором в течение 30 (тридцати) дней, после чего они могут быть выведены.

8.10. Средства, поступившие на торговый счет с использованием банковских карт, в том числе и кредитных, а также прибыль, полученная в результате торговой деятельности, могут быть выведены не раньше, чем через 15 (пятнадцать) дней с момента последнего зачисления. В этот период компания проверяет легальность денежных средств. Если платежная система приостановила деятельность на какой-либо период, Компания вправе увеличить сроки вывода до момента полного восстановления системы

8.11. С торгового счета можно вывести денежные средства через обменные сервисы. Для этого в заявке клиенту требуется указать достоверные сведения личного характера: ФИО, адрес, паспортные данные и т.д. компания обязана проверять все выводимые средства на предмет законности финансовой деятельности.

8.12. Если по каким-либо причинам заявка на пополнение торгового счета не может быть обработана мгновенно, то она исполняется в течение 24 (двадцати четырёх) часов с момента поступления от клиента. В случаях прямого пополнения счета путем перевода денежных средств на реквизиты компании, клиент обязан сформировать уведомление на пополнение в своем личном кабинете.

## **9. Претензии, урегулирование конфликтных ситуаций**

9.1. Претензия оформляется в соответствии с регламентом торговых операций. компания обязана рассмотреть претензию в течение 5 дней с даты её получения. Если предметом претензии является упущенная прибыль, то компания вправе отказать в рассмотрении претензии. Доходность торговых операций полностью зависит от клиента. Моральный ущерб также не входит в сферу возмещения. В случае решения претензии на основании условий пользования, компания вправе найти ответ на нее,

исходя из своей деловой практики.

9.2. Если клиент считает, что компания нарушила условия пользования, то он может подать претензию. Она представляет комплекс требований клиента, зафиксированных в письменной форме, связанных с некачественным предоставлением услуг компанией. Для формирования претензии клиент должен заполнить специальную форму, получить можно на почту. После оформления ей будет присвоен специальный идентификатор – тикет. Все претензии, которые оформлены без заполнения специальной формы, рассматриваться компанией не будут. Категорически запрещается использование нецензурной лексики.

9.3. Претензии принимаются лишь по реальным торговым счетам клиента, демонстрационные версии в этот список не входят.

9.4. При оформлении претензии клиент обязан указать следующие данные:

● Именные данные (свое имя или название юридического лица, на которое оформлен счет);

- Логин в системе;
- Порядковые номера «спорных» ордеров;

● Описание спорной ситуации с указанием условий пользования, которые по мнению клиента нарушила компания.

9.5. Компания отклонит претензию, если:

● В ее тексте будет использована ненормативная лексика или оскорбительные слова

● Между возникновением оснований и подачей претензии прошло более 2 (двух) рабочих дней;

● Она посвящена вопросам курсов котировок, выставленных компанией и другими информационными системами;

● она касается вопросов связи со стороны клиента или сервера компании.

9.6. Считается, что если нет соответствующей отметки в лог-файле, то клиент не пытался разместить распоряжение. Претензия рассматривается на основании информации из лог-файла.

9.7. В случае размещения клиентом на публичных ресурсах заведомо ложных, порочащих репутацию компании сведений, Компания имеет право востребовать возмещение нанесенного ущерба.

9.8. Если клиент принимает соглашение о торговле на VPS-сервере, то он полностью несет ответственность за возможные финансовые потери, связанные с техническими

сбоями на сервере.

# **10. Отказ от гарантий и ограничение ответственности**

10.1. Клиент соглашается, что использует платформу на свой страх и риск. Компания не гарантирует точности и полноты информации, доступной на сайте. Компания не гарантирует, что работа платформы будет бесперебойной, безошибочной, или без вредоносных программ или других дефектов.

10.2. Если клиент не удовлетворен условиями и/или качеством платформы, он должен прекратить ее использование.

10.3. Используя платформу клиент гарантирует, что денежные средства, которые он использует для совершения финансовых операция, принадлежат ему на законных основаниях.

10.4. Компания не несет ответственности за любой ущерб, убытки (прямые, непрямые, косвенные, случайные) и упущенную выгоду, возникшую в результате нарушения работы сайта / или в результате использования или невозможности использования платформы.

10.5. НИ В КОЕМ СЛУЧАЕ НИ КОМПАНИЯ, НИ ЕЕ СОТРУДНИКИ ИЛИ АФФИЛИРОВАННЫЕ ЛИЦА НЕ НЕСУТ ОТВЕТСТВЕННОСТИ ЗА ЛЮБЫЕ ПРЯМЫЕ, КОСВЕННЫЕ, НАМЕРЕННЫЕ, СЛУЧАЙНЫЕ, ПРОИЗВОДНЫЕ ИЛИ ШТРАФНЫЕ УБЫТКИ, ОБУСЛОВЛЕННЫЕ, ЛИБО ПРЯМО ИЛИ КОСВЕННО СВЯЗАННЫЕ С ИСПОЛЬЗОВАНИЕМ ИЛИ НЕВОЗМОЖНОСТЬЮ ИСПОЛЬЗОВАНИЯ САЙТА, ЕГО КОНТЕНТА, МАТЕРИАЛОВ ИЛИ ОСУЩЕСТВЛЕНИЕ ОТНОСЯЩИХСЯ К НЕМУ ФУНКЦИЙ.

10.6. Любое взаимодействие клиента с сайтом (в том числе, но не исключительно, регистрация, фактическое пользование) означает безусловное согласие клиента с тем, что он использует сайт на свой риск «как есть».

# **11. Права интеллектуальной собственности**

11.1. Все компоненты сайта и платформа в целом принадлежат компании и охраняются законодательством в сфере защиты прав интеллектуальной собственности. Все права защищены.

11.2. Клиент подтверждает и соглашается с тем, что всё содержимое и материалы, которые доступны на сайте, защищены, включая, но не ограничиваясь, авторским правом, торговыми марками, патентами, коммерческой тайной, ноу-хау. Воспроизведение, копирование или перераспределение в коммерческих целях любых материалов или элементов сайта без письменного разрешения компании строго запрещено.

11.3. За исключением случаев, специально установленных компанией, клиент

обязуется не совершать действия, которые нарушают права интеллектуальной собственности компании, в том числе, но не ограничиваясь: продажу, импорт, экспорт, лицензирование, сдачу в аренду, изменение, распространение, копирование, воспроизведение, передачу, публичную демонстрацию, публичное исполнение, публикацию, адаптацию, редактирование или создание производных произведений от материалов, элементов дизайна или контента сайта. Использование контента, материалов, других объектов прав интеллектуальной собственности компании в любых целях, прямо не указанных в настоящих условиях пользования, строго запрещено.

# **12. Применимое законодательство и разрешение споров**

12.1. Клиент соглашается с тем, что эти условия пользования и отношения между клиентом и компанией регулируются правом Англии и Уэльса.

12.2. Все противоречия, которые могут возникать между компанией и клиентом в процессе исполнения условий пользования, Стороны будут пытаться разрешить путем переговоров.

12.3. Все споры, разногласия или требования, возникающие по настоящему договору или в связи с ним, в том числе касающиеся его нарушения, прекращения или недействительности, подлежат разрешению Лондонским международным арбитражным судом в соответствии с законом об арбитраже 1996 года. Решение трибунала арбитража является окончательным и обязательным для сторон. Арбитражный суд должен состоять из одного арбитра, языком арбитражного разбирательства должен быть английский язык. Стороны отказываются от каких-либо прав обжалования или уклонения от такого арбитражного процесса и обращения в суд или другой судебный орган. Все расходы арбитражного разбирательства, несет проигравшая сторона.

## **13. Заключительные положения**

13.1. Условия пользования заключаются между клиентом и компанией относительно порядка использования сайта и его сервисов и заменяют собой все предыдущие соглашения между клиентом и компанией.

13.2. Любые грамматические, синтаксические и другие ошибки, описки и т.п. не должны толковаться Сторонами вопреки целям условий пользования.

13.3. Компания имеет право производить профилактические работы на сайте и сервере с временным приостановлением работы платформы.

13.4. В случае наступления форс-мажорных обстоятельств, а также аварий или сбоев в программно-аппаратных комплексах третьих лиц, или действий третьих лиц, направленных на приостановку или прекращение функционирования сайта, возможна приостановка работы платформы без предварительного уведомления клиента.

13.5. Ничто в данных условиях пользования не может пониматься как установление

между клиентом и компанией агентских отношений, отношений товарищества, отношений по совместной деятельности, отношений личного найма, либо каких-то иных отношений, прямо не предусмотренных условиями пользования.

13.6. Бездействие со стороны компании в случае нарушения клиентом либо иными третьими лицами положений условий пользования не лишает компании права предпринять соответствующие действия в защиту своих интересов позднее.

13.7. Если по тем или иным причинам одно или несколько положений настоящих условий пользования будут признаны недействительными или не имеющими юридической силы, это не оказывает влияния на действительность или применимость остальных положений условий пользования.

13.8. Условия пользования составлены на русском языке и в некоторых случаях могут быть предоставлены клиенту для ознакомления на другом языке. В случае расхождения текста условий пользования на другом языке с их русскоязычной версией, применяются положения русскоязычной версии настоящих условий.

## **14. Реквизиты компании**

Наименование: Paradfintrades LLC Регистрационный номер: 586LLC2020 Адрес: Suite 305 Griffith Corporate Centre, Beachmont, Kingstown